# **WORKSHEET NO:- 4 Subject :- Computer Class – VIII Chapter – Tables and Hyperlinks in HTML Practical Questions**

- **Q1.** Write a HTML coding to display your favorite sport and bold it with any background colour.
- **Q2.** Write a HTML coding to display your school name in different types of heading. ( Use H1 to H6 tags ).

**Q3.** Write the HTML coding of following Outputs : -

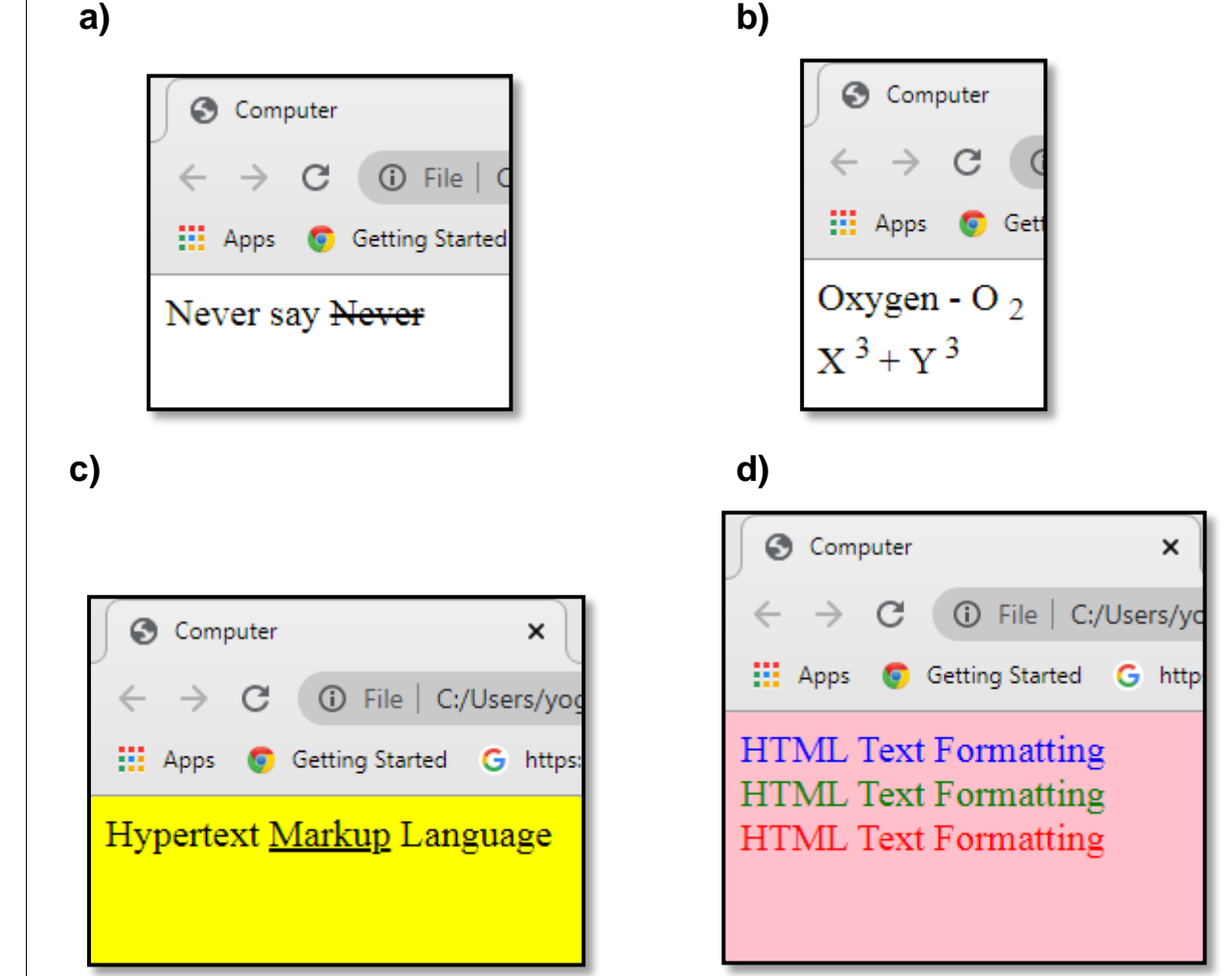

## Answers

#### $\mathbf{1}$ .

 $<$ html $>$ <title> Computer </title> <body bgcolor=cyan> My Favorite Sport is <B>Football </B> </body>  $<$ /html>

#### $2.$

 $\mathsf{thm}$ <title> Computer </title> <body> <H1> Guru Tegh 3rd Centenary Public School </H1> <H2> Guru Tegh 3rd Centenary Public School </H2> <H3> Guru Tegh 3rd Centenary Public School </H3> <H4> Guru Tegh 3rd Centenary Public School </H4> <H5> Guru Tegh 3rd Centenary Public School </H5> <H6> Guru Tegh 3rd Centenary Public School </H6> </body>  $<$ /html>

### $Q3a$

 $\mathsf{thm}$ <title> Computer </title> <body> Never say <Strike> Never </Strike> </body>  $<$ /html>

#### **b)**

<html> <title> Computer </title> <body> Oxygen - O 2 <sub> </sub>  $chr>$  $X$  <sup> 3 </sup> + Y <sup> 3 </sup> </body>  $<$ /html>

### **c)**

 $\mathsf{thm}$ <title> Computer </title> <body bgcolor=yellow> Hypertext <U> Markup</U> Language  $<$ /html>

 **d)**

```
<html>
<title> Computer </title>
<body bgcolor=pink>
\epsilon Font color = blue> HTML Text Formatting \epsilon/Font>
<br>
<Font color = green> HTML Text Formatting </Font>
<br> <b>chr</b><Font color = red> HTML Text Formatting </Font>
</body>
</html>
```